**April 2003**

**DVS – DEUTSCHER VERBAND FÜR SCHWEISSEN UND VERWANDTE VERFAHREN E.V.**

# **Industrierohrleitungen aus thermoplastischen Kunststoffen Projektierung und Ausführung Oberirdische Rohrsysteme Berechnungsbeispiel**

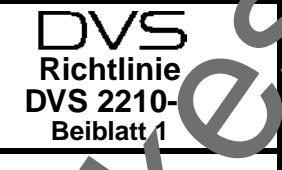

## **Inhalt:**

- 1 Geltungsbereich<br>2 Hinweise zur Ber
- 2 Hinweise zur Benutzung
- 3 Berechnungsbeispiel<br>4 Anhang: Zeichnunger
- 4 Anhang: Zeichnungen

**Hinweis**: Um das Berechnungsbeispiel in Übereinstimmung mit der Richtlinie 2210-1 zu halten, wurden die Bezeichnungen des **Abschnittes 4** und die entsprechenden Vorziffern komplett in das Beiblatt übernommen. Die nachfolgende Übersicht zeigt den Inhalt und den systematischen Aufbau des Berechnungsbeispiels.

- 
- 4.1 Hydraulische Berechnungen<br>4.1.1 Bestimmen des lichten Rohre 4.1.1 Bestimmen des lichten Rohrdurchmessers<br>4.1.2 Ermitteln der Durchflussgeschwindigkeit
- 4.1.2 Ermitteln der Durchflussgeschwindigkeit<br>4.1.3 Hydraulische Kennwerte
- 4.1.3 Hydraulische Kennwerte
- 
- 4.1.4 Ermitteln der hydraulischen Verluste<br>4.1.4.1 Druckverlust in der geraden Rohrstre 4.1.4.1 Druckverlust in der geraden Rohrstrecke
- 
- 4.1.4.2 Druckverluste in Rohrformteilen
- 4.1.4.3 Druckverluste an Verbindungsstellen<br>4.1.4.4 Druckverluste in Armaturen 4.1.4.4 Druckverluste in Armaturen<br>4.1.4.5 Druckstöße
- Druckstöße
- 
- 4.2 Festigkeitsberechnungen<br>4.2.1 Bestimmen der Rohrwand
- 4.2.1 Bestimmen der Rohrwanddicke<br>4.2.2 Bestimmen von Formteilwanddi
- 4.2.2 Bestimmen von Formteilwanddicken<br>4.2.3 Spannungsnachweis
- 4.2.3 Spannungsnachweis<br>4.2.4 Dehnungsnachweis **Dehnungsnachweis**
- 
- 4.3 Berechnungen zur Rohrverlegung<br>4.3.1 Frmitteln von Längenänderungen Ermitteln von Längenänderungen
- 
- 4.3.2 Kompensation von Längenänderungen 4.3.3 Festpunktbelastungen<br>4.3.4 Rohrstützweiten
- 
- 4.3.4 Rohrstützweiten<br>4.3.5 Rohrführungsabs 4.3.5 Rohrführungsabstände

# **1 Geltungsbereich**

Die Richtlinie DVS 2210-1 enthält Grundlagen zur Projekt wung, Berechnung, Vorfertigung und Montage von ober disch verlegten Industrierohrleitungen aus thermoplastischen Kunststoffen. Der **Abschnitt 4** der Richtlinie befassteich mit Berechnungen und gibt dazu die mathematischen Beziehungen (Gleichungen) vor. Voransicht des Regelwerkes und der Regelwerkes und der Regelwerkes und der Regelwerkes und der Regelwerkes und der Regelwerkes und der Regelwerkes und der Regelwerkes und der Regelwerkes und der Regelwerkes und der Regelwe

Um den Anwender der Richtlinie bei der praxisbezogenen Nut-<br>zung der Gleichungen zu unterste bei der praxision die Arbeitsgrupzung der Gleichungen zu unterstutzen, hat sich die Arbeitsgrup-<br>pe W 4.3 a entschlossen, dazu ein Leichnungsbeispiel anzupe W 4.3 a entschlossen, dazu ein bieten.

Der Geltungsbereich des E rechnul sbeispieles beschränkt sich auf den der Richtlinie DVS 2210 /. Da für das Beispiel die Werkstoffkomponente PP-H (Typ 1) gewählt wurde, ist die unmittelbare Anwendung der Ergebnisse auf andere thermoplastische Kunststoffe nicht möglich.

Was die Eingabedaten angeht, so können analog der dargestellten Werte die Werte anderer Thermoplaste sinngemäß in die jeweilige Zeile der Berechnung übertragen werden. Für die richtige

Eingabe der Werkstoffdaten, Kennwerte und Beiterungsparame-<br>ter sowie für die Interpretation von Vorgaben ist o. Anwender ter sowie für die Interpretation von Vorgaben ist der verantwortlich.

### **2 Hinweise zur Benutzung**

Die Darstellung der Berechnungsstratte wurde unter Verwendung von Spalten und Zeilen vorgenommen. Die gewählte Chronologie mit den zuerst genannten Eingabedaten und Stoffwerten soll beispielhaft dafür sein, wie eine Berechnung für ein Rohrsystem aussehen soll.

Soweit es möglich war wur en die Berechnungsgänge strikt nach den in DVS 2210. 1 beinhalteten Gleichungen und deren Reihenfolge durchgeführt. Jalle Fällen, wo die Angaben zur jeweiligen Anwendung durchgeführt. Jalle Fällen, wo die Ängaben zur je-<br>weiligen Anwendung Celementungen nicht erschöpfend waren,<br>wurden ergänzen e Fußn, en oder Hinweise eingefügt. Zur Verwurden ergänzen e Fußnoten oder Hinweise eingefügt. Zur Verdeutlichung der Howeise sind diese optisch hervorgehoben.

# 2.1 Bedeut<sup>t</sup> .g u. Spalten: **2.1.1 Spalt** bsch<sup>itt</sup>

Hier wird unmittelbarer Bezug auf den **Abschnitt 4** der Richtlinie 210-1 genommen. Ist in dieser Spalte für eine Berechnungs-<br>eile / w. einen Berechnungsvorgang keine Ziffernkennung anw. einen Berechnungsvorgang keine Ziffernkennung anen, so sind die Angaben aus anderen Quellen. Der entsprechende Quellenhinweis ist eingefügt.

### **2.1.2 Spalte: "Gleichung Nr."**

Ergänzung zur Spalte "Abschnitt" wird die in DVS 2210-1 benutzte Nummer der jeweiligen Gleichung aufgeführt, was eine d ekte Beziehung zu den Eingabewerten und den Einheiten ermöglicht.

**Hinweis**: Zur Vermeidung von Eingabefehlern wird die sorgfältige Durcharbeitung des Abschnittes 4, Richtlinie 2210-1, dringend empfohlen.

### **2.1.3 Spalte: "Index"**

Zur Verdeutlichung, um welchen Vorgang es sich bei der jeweiligen Berechnungszeile handelt, wurden symbolische Bezeichnungen eingeführt. Die Symbole sind am Anfang des Berechnungsbeispiels erläutert.

# **2.1.4 Spalte: "Gegenstand"**

Die Hauptspalte enthält den Berechnungstitel sowie Erläuterungen und Hinweise. Damit die Übersichtlichkeit der Berechnung nicht verlorengeht, wurden die Textpassagen kurz gefasst. Für den Fall, dass die Beschreibung unverständlich ist, wird das Nachlesen von Einzelheiten in der Richtlinie 2210-1 unter der jeweiligen Abschnittsziffer empfohlen.

Am rechten Spaltenrand sind an einigen Stellen der Berechnung Linien und Zeiger (Pfeile) eingefügt. Diese geben einen Hinweis, zu welchen Größen innerhalb eines Berechnungsabschnittes Zusammenhänge bestehen.

Diese Veröfentlichung wurde von einer Gruppe erfahrener Fachleute in ehrenamtlicher Gemeinschaftsarbeit erstellt und wird als eine wichtige Erkenntnisquelle zur<br>Beach ung em sohl als Der Anwender muss jeweils prüfen, wie w .<br>Ber Anwender muss jeweils prüfen, wie weit der Inhalt auf seinen speziellen Fall anwendbar und ob die ihm vorliegende Fassung noch gültig ist. Eine Haftung des DVS und derjenigen, die an der Ausarbeitung beteiligt waren, ist ausgeschlossen.

DVS, Ausschuss für Technik, Arbeitsgruppe "Fügen von Kunststoffen"

Bezug: Verlag für Schweißen und verwandte Verfahren DVS-Verlag GmbH, Postfach 10 19 65, 40010 Düsseldorf, Telefon (02 11) 15 91- 0, Telefax (02 11) 1591-150

### 2.1.5 Spalte: "Kurzzeichen"

In dieser Spalte befinden sich die Kurzzeichen für Gleichungsparameter, Abmessungen, technische und physikalische Größen und dgl. Die Bedeutung der Kurzzeichen ist im **Abschnitt 11** der Richtlinie 2210-1 erläutert.

Sofern im Rahmen von ergänzenden Berechnungen oder Nebenrechnungen Kurzzeichen Anwendung finden, welche noch nicht in der Richtlinie 2210-1 erläutert wurden, sind diese unter der nachfolgenden Ziffer 2.2 zusammengefasst.

**Hinweis**: Bezüglich der in DVS 2210-1 und im Berechnungsbeispiel verwendeten Kurzzeichen ist zu bemerken, dass sich im Rahmen der europäischen Normung diverse Änderungen in der Nomenklatur ergeben haben. So wird beispielsweise für den Außendurchmesser eines Rohres statt da – de und für die Wanddicke s – e geschrieben.

Es soll nicht Aufgabe des Berechnungsbeispiels sein, sich an der aktuellen Nomenklatur zu orientieren, sondern dem Anwender Hilfestellung zu geben. Es bleibt dem Nutzer der Richtlinie 2210-1 und des Berechnungsbeispiels im Beiblatt 1 vorbehalten, sich der jeweils genormten bzw. der gebräuchlichen Kurzzeichen zu bedienen.

### 2.1.6 Spalten "Eingabe, Ergebnis und Einheit"

Diese Spalten sind selbsterklärend, da sie den wesentlichen Inhalt der Berechnung enthalten. Wichtig für den Anwender ist, dass bei den Eingaben in die jeweilige Gleichung oder Nebenrechnung die Einheit der Eingabegrößen beachtet wird. Angaben dazu sind den Hinweisen bei den Gleichungen in der Richtlinie 2210-1 zu entnehmen.

### **2.2 Kurzzeichen und ihre Erläuterung**

Das Berechnungsbeispiel enthält Kurzzeichen, welche bereits im Abschnitt 11 der Richtlinie 2210-1 erläutert wurden. Nachfolgend sind Begriffe aufgeführt, welche neu hinzugekommen sind und

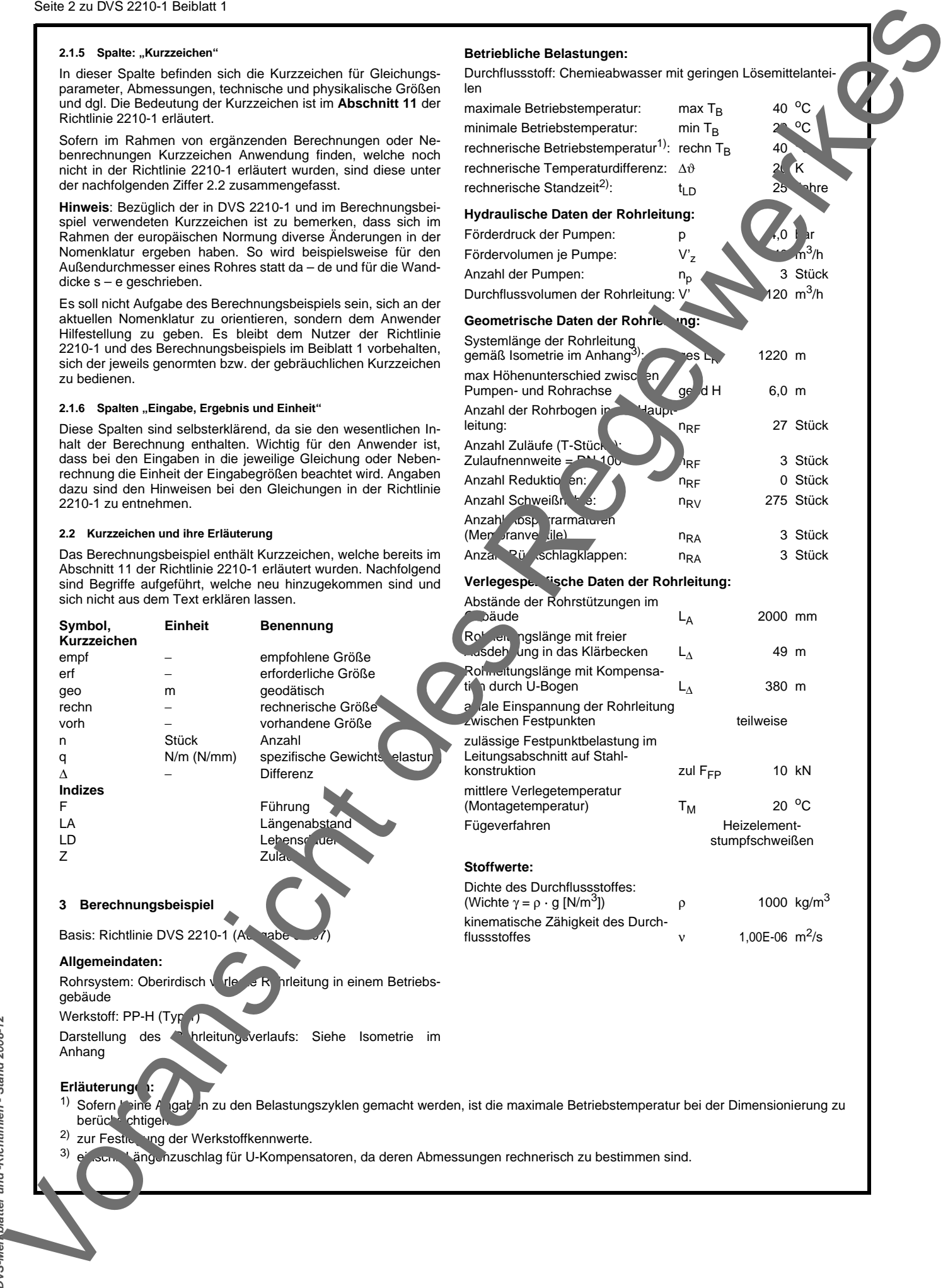

**Betriebliche Belastungen:**

len

Durchflussstoff: Chemieabwasser mit geringen Lösemittelantei-

 $\frac{1}{2}$  and  $\frac{1}{2}$  m<sup>3</sup>/h

maximale Betriebstemperatur: max T<sub>B</sub> 40 °C<br>minimale Betriebstemperatur: min T<sub>B</sub> 2<sup>3</sup> °C minimale Betriebstemperatur: min  $T_B$  20 <sup>o</sup>C

Anzahl der Pumpen: np 3 Stück Durchflussvolumen der Rohrleitung: V' 120 m<sup>3</sup>/h

gemäß Isometrie im Anhang<sup>3)</sup>: ges L<sub>R</sub> 1220 m

Pumpen- und Rohrachse geogen d H 6,0 m

leitung: nRF 27 Stück

 $Z$ ulaufnennweite =  $P$ N 100 nRF 3 Stück Anzahl Reduktionen: Name and Political Anzahl Reduktionen: Name and Political Anzahl Reduktionen: Name and Political Analysis of Stück Anzahl Schweißnähte: nRV 275 Stück

(Membranventile) nRA 3 Stück Anza, Pü schlagklappen: nRA 3 Stück

**Verlegespezifische Daten der Rohrleitung:**

rechnerische Betriebstemperatur<sup>1)</sup>: rechn T<sub>B</sub> rechnerische Temperaturdifferenz: Δυ rechnerische Standzeit<sup>2)</sup>:  $t_{LD}$ **Hydraulische Daten der Rohrleitung:** Förderdruck der Pumpen: p Fördervolumen je Pumpe: V'z

Geometrische Daten der Rohrleitung

Systemlänge der Rohrleitung

max Höhenunterschied zwisc

Anzahl Zuläufe (T-Stück

Anzah<sup>l</sup> aspertarmaturen

Anzahl der Rohrbogen in Haupt-Haupt-

# **DVS-Merkblätter und -Richtlinien - Stand 2008-12**